## **ABSTRAK**

Teknologi *SMS* saat ini banyak digunakan untuk berbagai keperluan bisnis. Hal ini dikarenakan teknologi ini memudahkan pengguna agar tidak harus selalu bertemu untuk melakukan sesuatu. Teknologi ini-pun sangat menguntungkan para penyelanggara acara, seperti *poling SMS*, kuis *SMS*, dsb.

Oleh karena maraknya teknologi ini penulis membuat suatu aplikasi via *SMS* untuk suatu acara lelang barang. Data-data tentang *registrasi* dan harga penawaran suatu barang dari *client* akan langsung dimasukan ke dalam *server* dengan membaca *SMS* dari *client* ke *server*.

Disini penulis membuat suatu aplikasi pelelangan barang via *sms* dengan judul laporan "Pembuatan Sistem Bergerak Untuk Pelelangan Barang Dengan Menggunakan *SMS*". Aplikasi ini berfungsi untuk menjalankan suatu acara lelang dengan aturan tertentu, membaca *SMS registrasi* dan penawaran *client*, dan menyimpannya dalam *database* lalu kemudian menentukan pemenang lelang tersebut. Aplikasi ini juga bisa menyimpan dan mengolah data barang, *supplier*, dan *staff.*

Aplikasi ini dibuat dengan menggunakan program *developer Visual Studio .Net* 2005, program *database Microsoft SQL Express* 2005, dan *GSM-Com* sebagai komponen untuk melakukan koneksi antara antara komputer dengan *handphone.*

## **DAFTAR ISI**

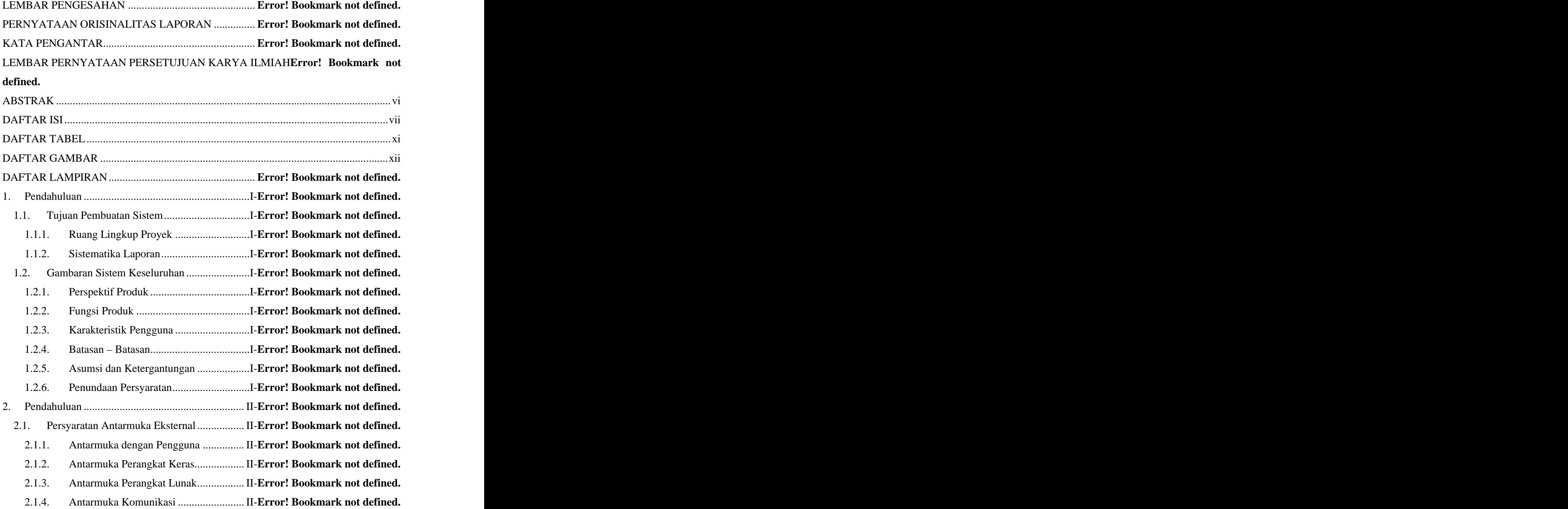

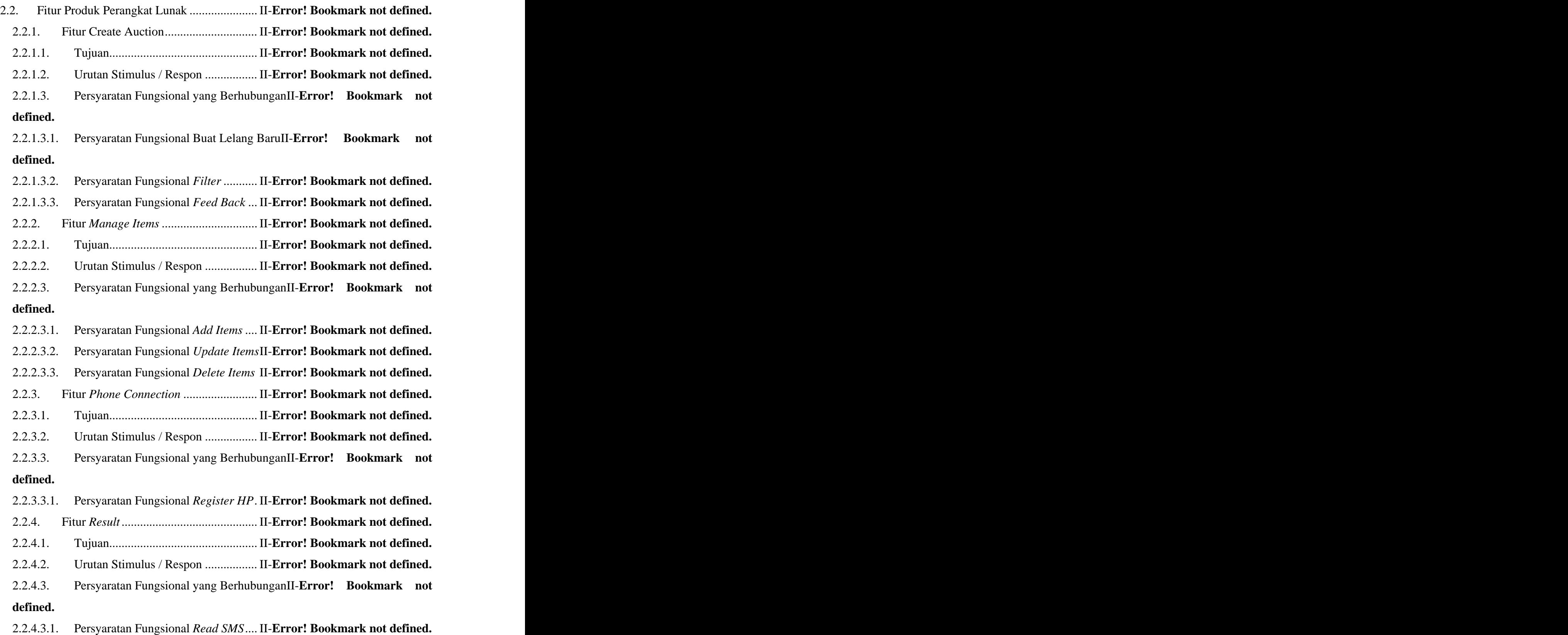

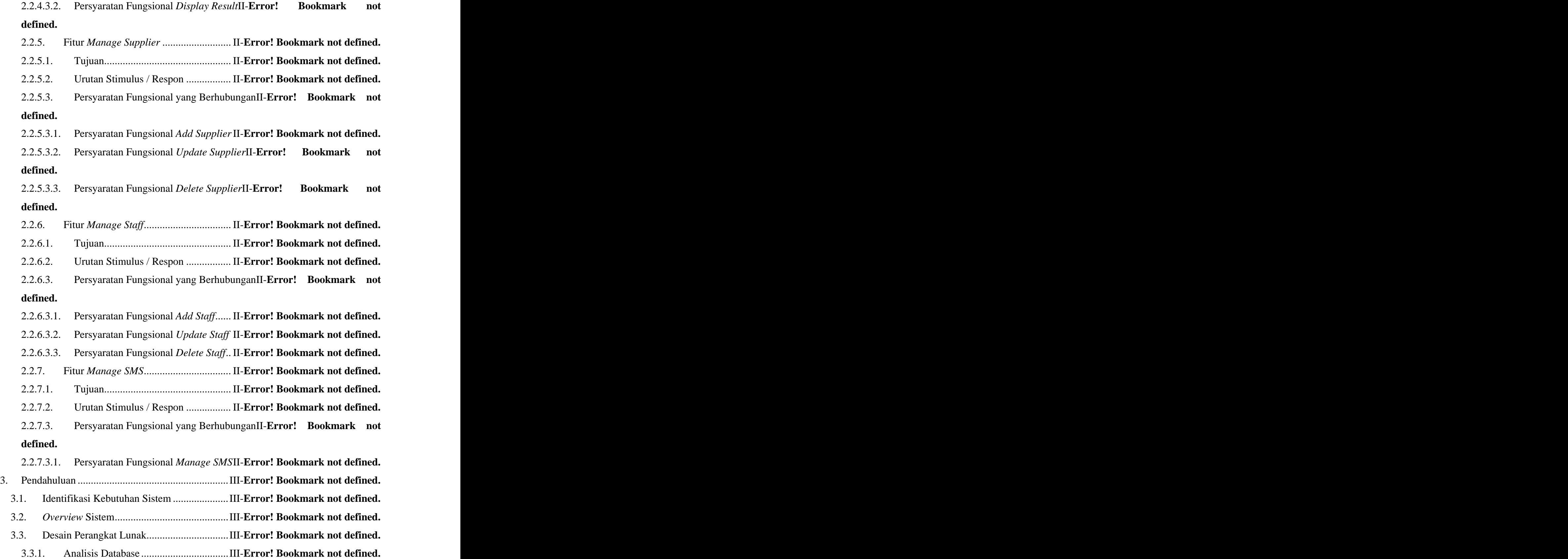

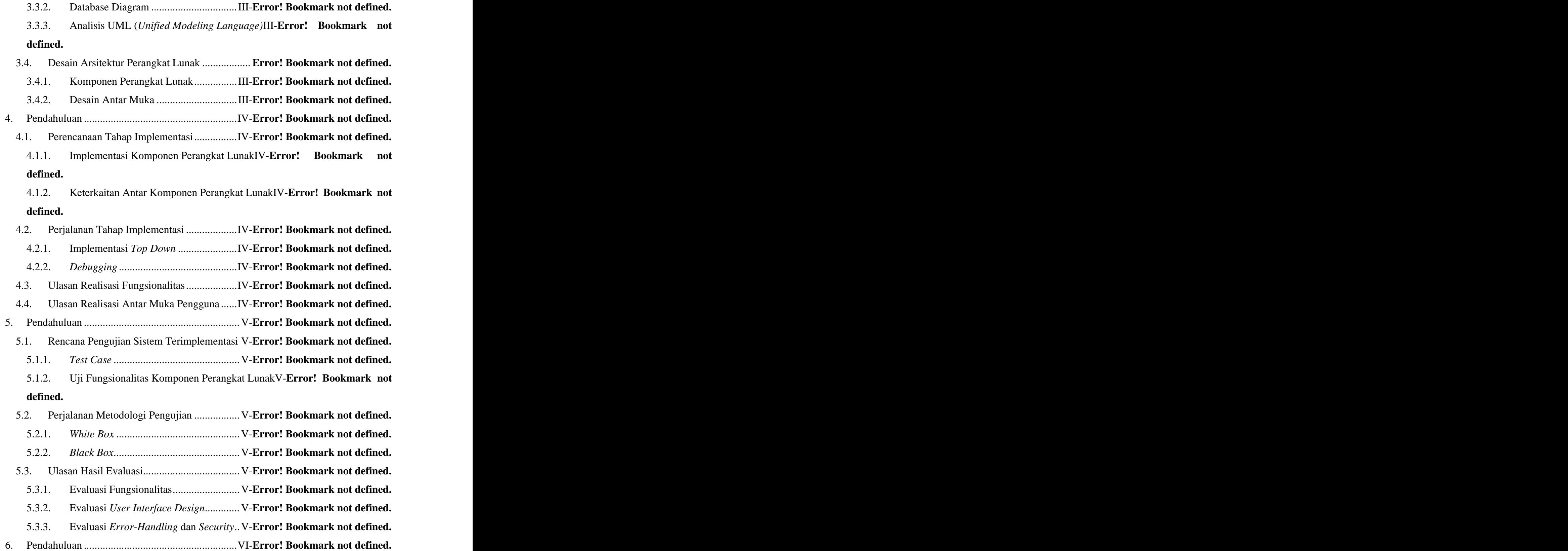

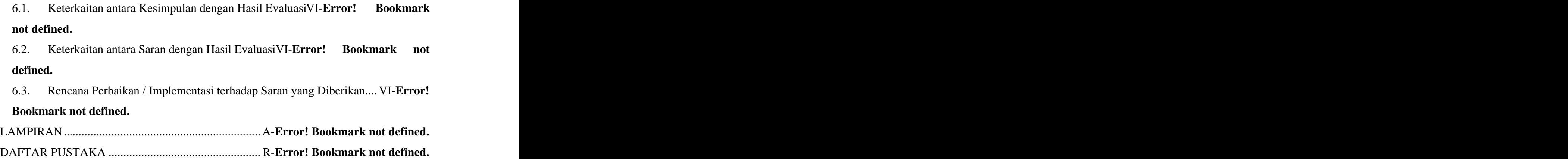

## **DAFTAR TABEL**

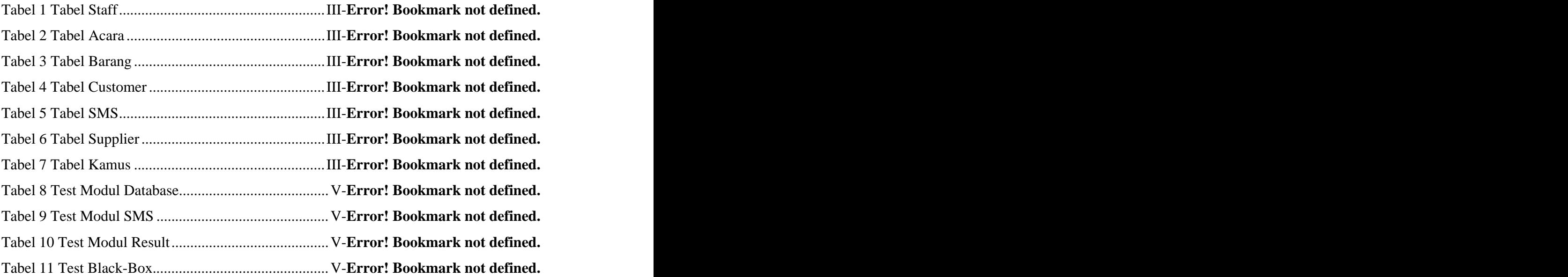

## **DAFTAR GAMBAR**

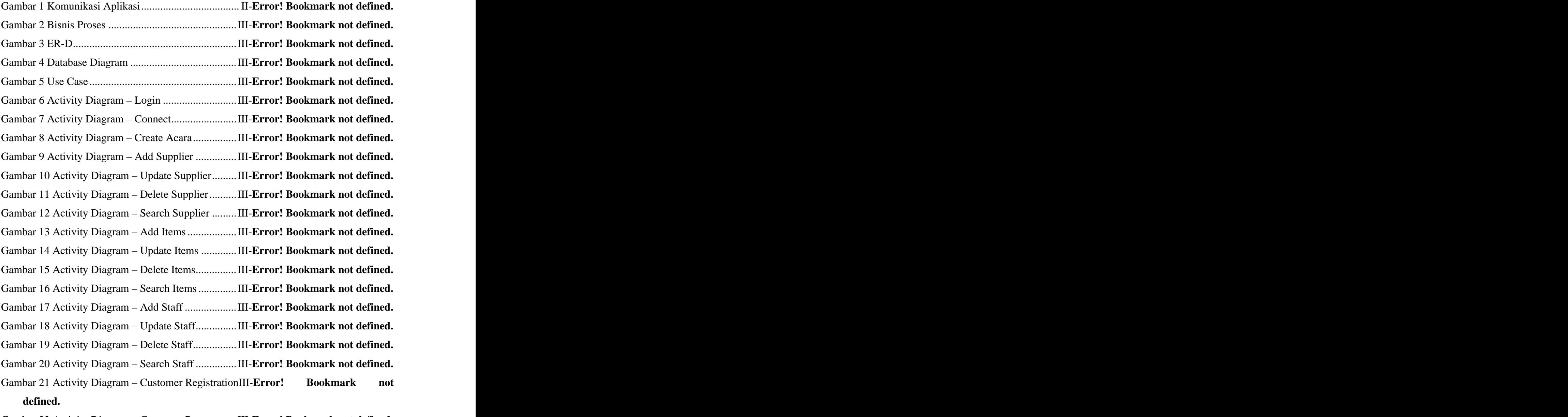

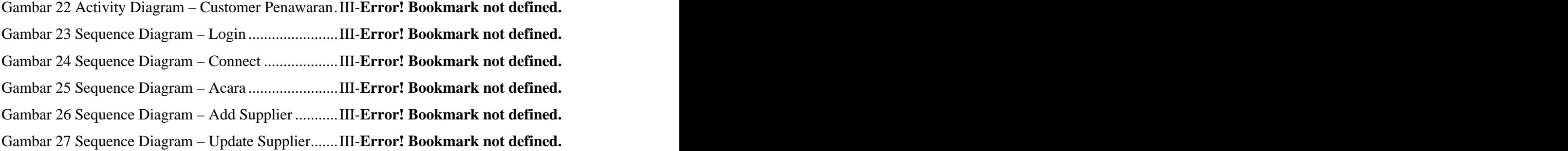

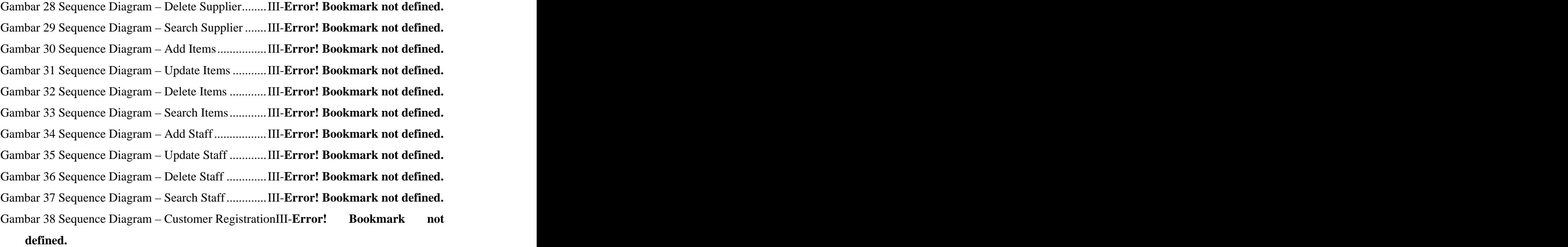

- 
- Gambar 39 Sequence Diagram Customer PenawaranIII-**Error! Bookmark not defined.**

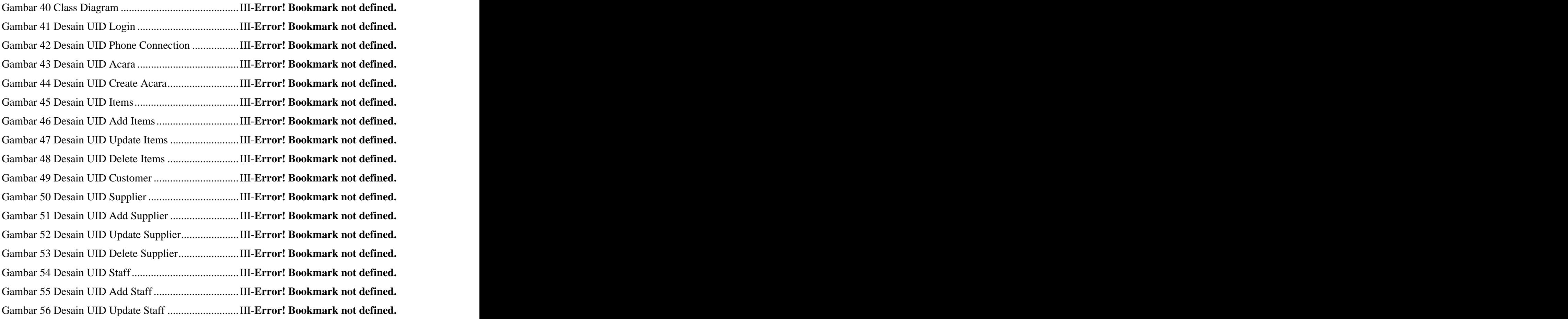

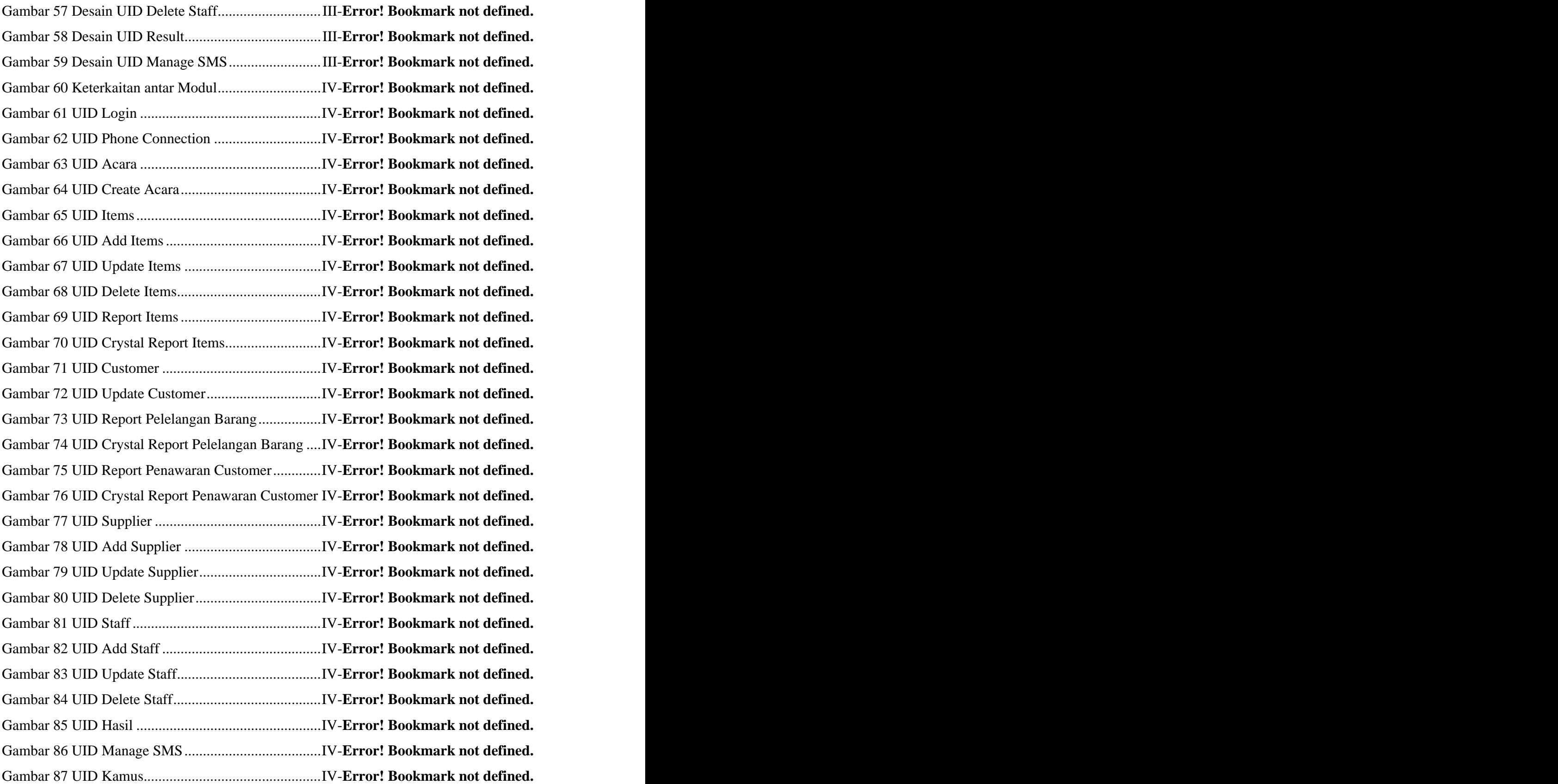

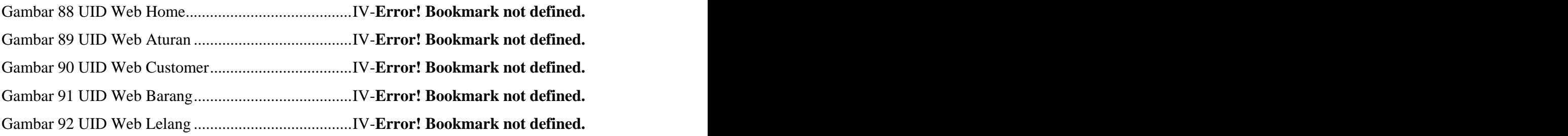